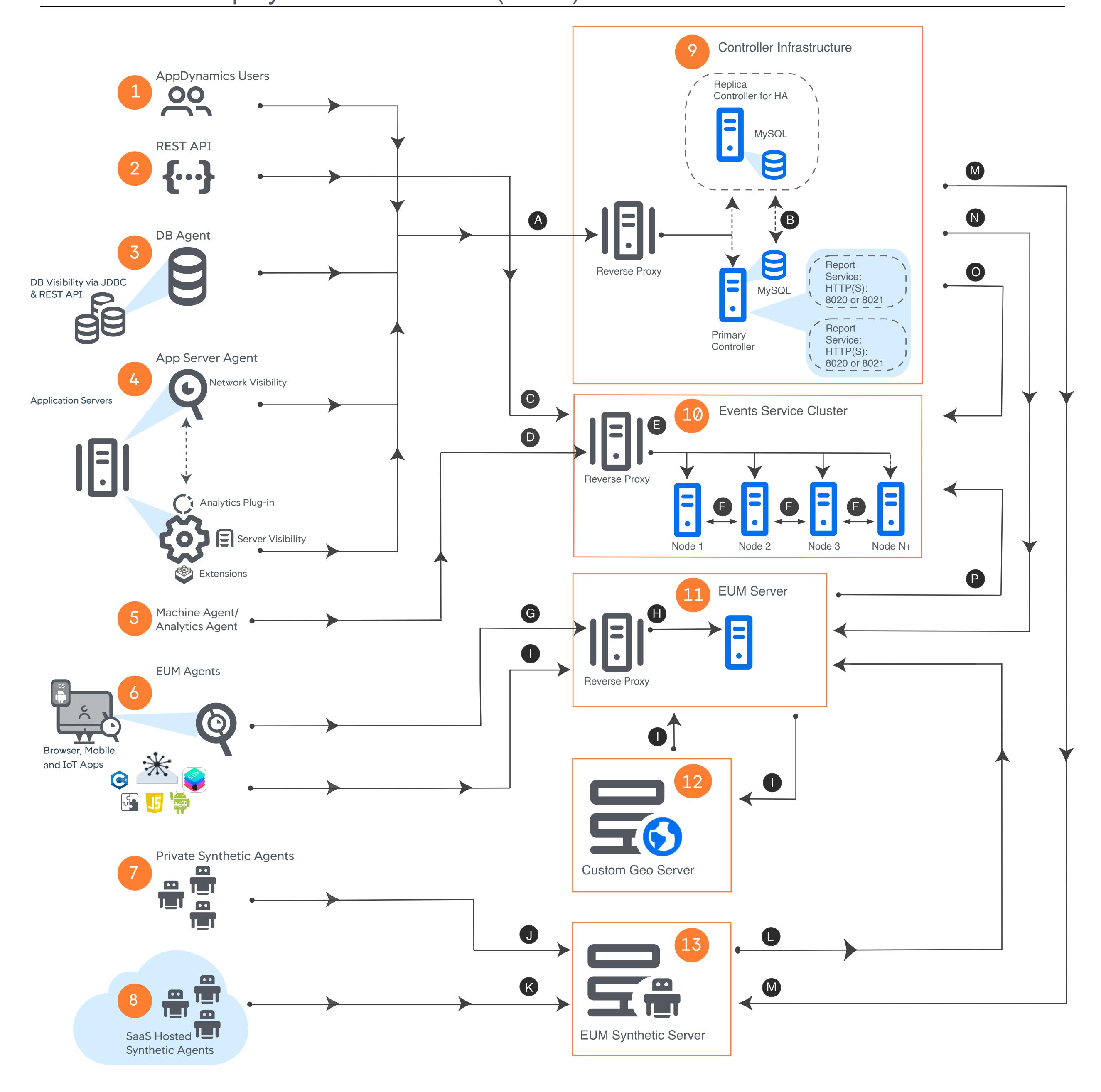

In this scenario, all AppDynamics services run on-premises. You can optionally choose to host your Synthetic Agents on SaaS for greater geographical analysis.

Although not strictly required, we recommend using a reverse proxy such as NGINX or Apache for all server-side components.

Note: Components must be licensed separately.

## Key

- GUI users via web browser
- Applications using the AppDynamics REST APIs
- **Database Agent**
- APM Agents (Java, .NET, Node.js, PHP, Python, Serverless APM for AWS Lambda, Apache Web Server, C/C++ SDK, Go Language, IBM Integration Bus) with Network Visibility
- Machine Agents (with Analytics Agent, Server Visibility, and/or AppDynamics Extensions)
- Browser and Mobile RUM Agents for web/mobile/and iOT applications
- Synthetic Agents (On-Premises)
- Synthetic Agents (SaaS hosted)
- Controller Service (On-Premises)
- **Events Service Cluster (On-Premises)**
- **EUM Monitoring Service (On-Premises)**
- Custom EUM Geo Server (On-Premises)
- **EUM Synthetic Server (On-Premises)**

## Connections

- Traffic: APM/Database Metrics A Protocol: HTTP(S) Default Ports: 8090/8181
- Traffic: Controller MySQL (also used for replication) with recommended dedicated link Protocol: HTTP(S) Default Ports: 80/443
- Traffic: API used to Publish/Query Events Protocol: HTTP(S) Default Ports: 9080
- Traffic: Log/Transaction Analytics Event Data Protocol: HTTP(S) Default Ports: 80/443
- Traffic: Events Service Load-Balancing Protocol: HTTP(S) Default Ports: 9080/9081
- Traffic: Events Service Elasticsearch Data Protocol: TCP Default Ports: 9300/9400
- Traffic: EUM Beacon Data G Protocol: HTTP(S) Default Ports: 80/443
- Traffic: EUM Beacon Data Protocol: HTTP Default Ports: 7001/7002

Note: We recommend that EUM Beacon and Geo Resolution traffic is SSL-terminated and reverse-proxied to their respective servers.

- Traffic: EUM Geo Resolution Mapping Data Protocol: HTTP(S) Default Ports: 7001/7002
- Traffic: Private Synthetic Agent Data Protocol: HTTP(S) Default Ports: 80/443
- Traffic: Hosted Synthetic Agent Data R Protocol: HTTP(S) Default Ports: 10001/10002
- Traffic: Synthetic Server Data Protocol: HTTP(S) Default Ports: 7001/7002 JDBC: 3388
- Traffic: Synthetic Server Data M—Protocol: HTTP(S) Default Ports: 12101/12102
- Traffic: EUM Data N—Protocol: HTTP(S) Default Ports: 7001/7002
- Traffic: Analytics Event Data O Protocol: HTTP(S) Default Ports: 80/443
- Traffic: EUM Event Data Protocol: HTTP(S) Default Ports: 80/443

## **Data Stores**

APM Configuration and Metrics: Controller Database (MySQL) + Metrics Service (MySQL) 9

**EUM Configuration and Metrics:** Controller Database (MySQL) + Metrics Service (MySQL) 9

**EUM Synthetic Agent Data:** EUM Synthetic Server [13] Optional On-Premises] Transaction/Log Analytics: Events Service (Elasticsearch) [ 10 ]

EUM Geo Resolution Data: Geo Server [12 Optional On-Premises]

**EUM Events:** Events Service (Elasticsearch) [ 111 ]